## **ANEXOS**

**Anexo 1.-**

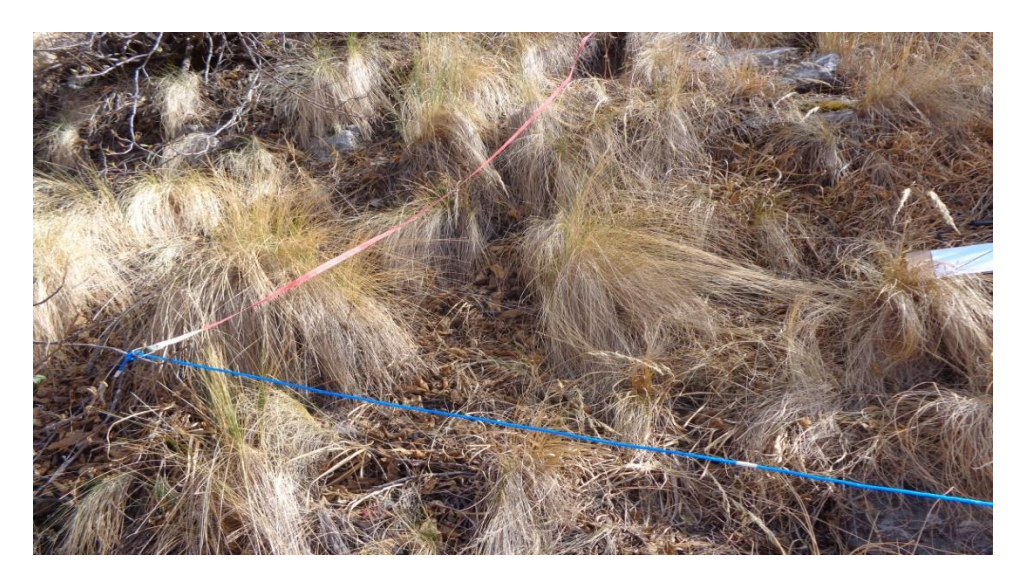

Delimitación de las parcelas para el muestreo de los 4 árboles donde se formaban los 9 intersecciones para levantar los datos.

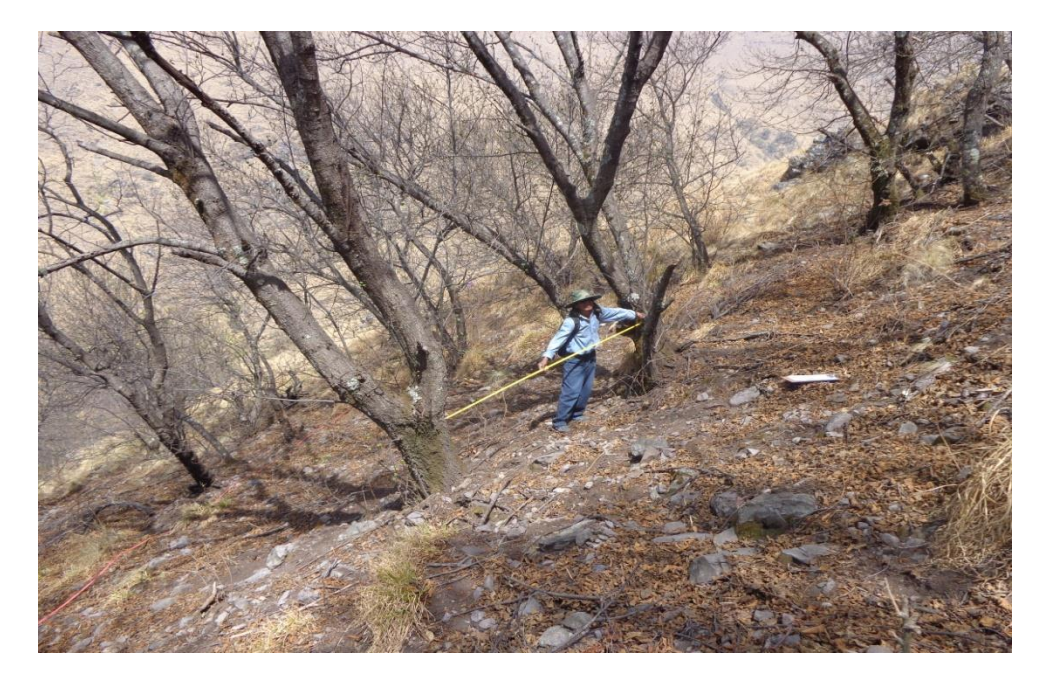

Los bosques de aliso se encontraban en laderas de ríos y quebradas con pendientes hasta el 30 %.

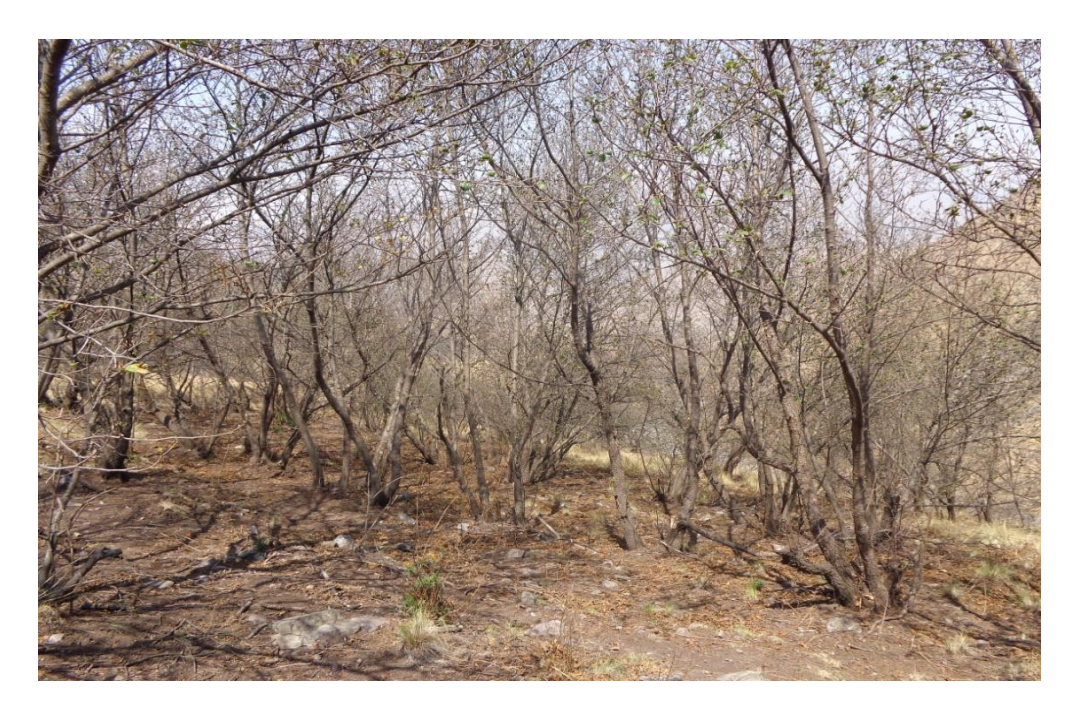

Los bosques de Alisos han perdido cerca de 30% de su superficie total según la estimación del corregidor de la comunidad

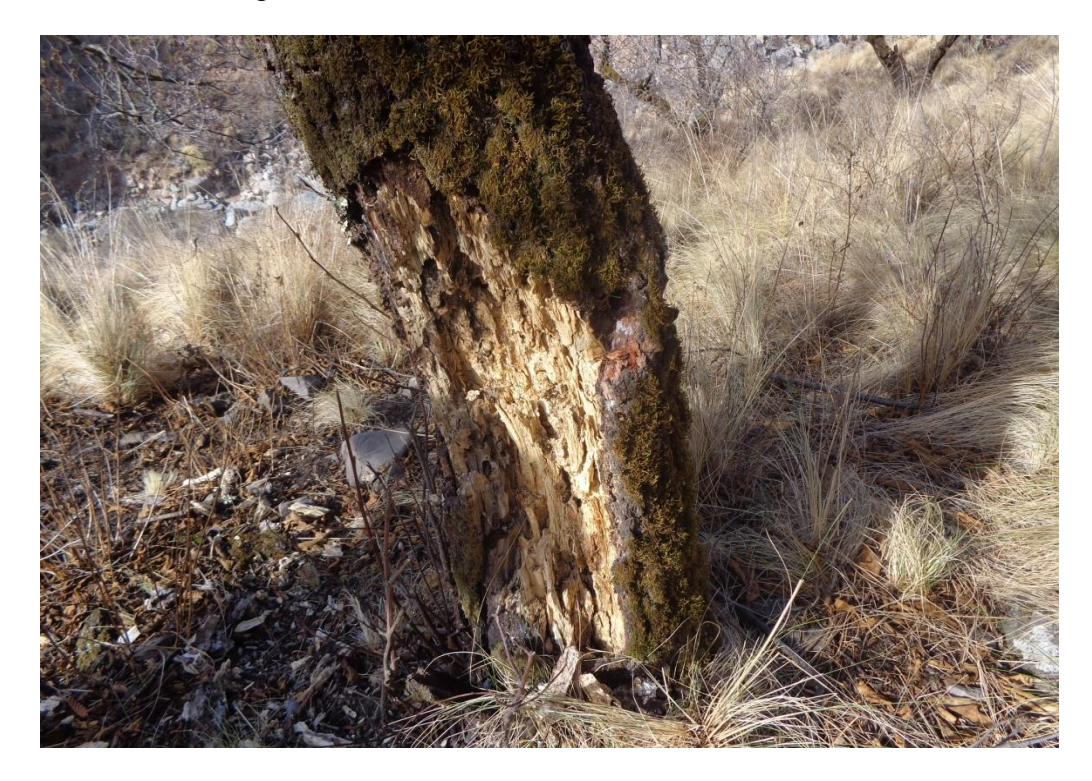

Algunas especies del bosque de aliso estaban afectadas por la pudrición blanca una preocupación muy grande por los comuneros ya que está en aumento.

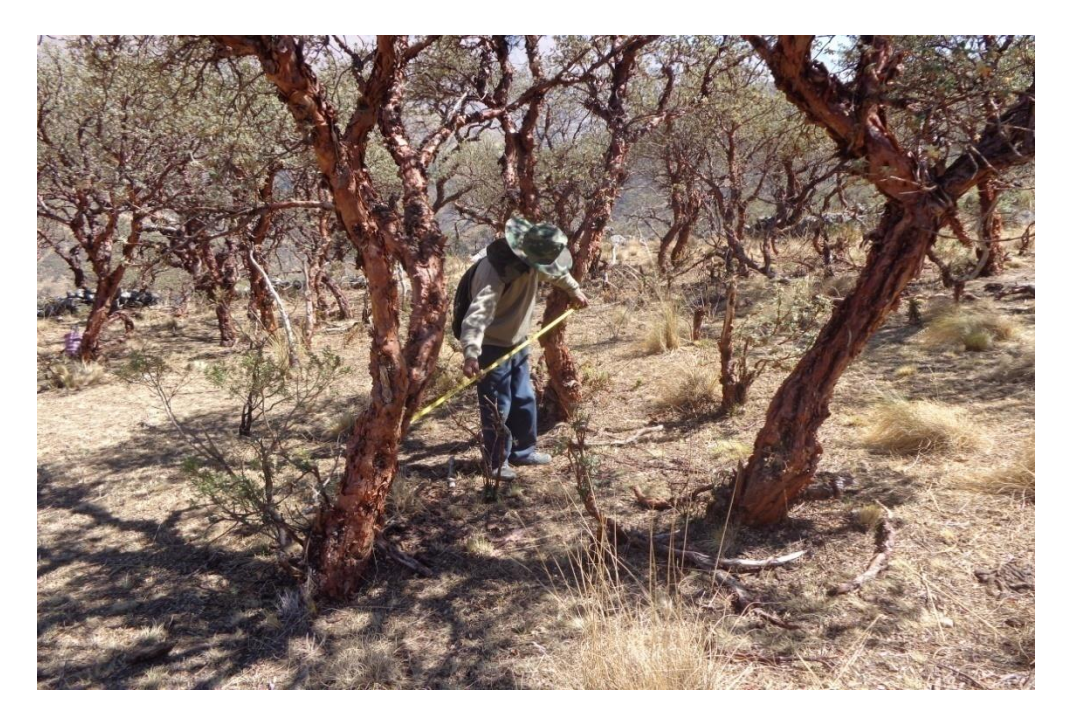

La medición de las distancias entre arboles es una parámetro importante para determinar la distribución.

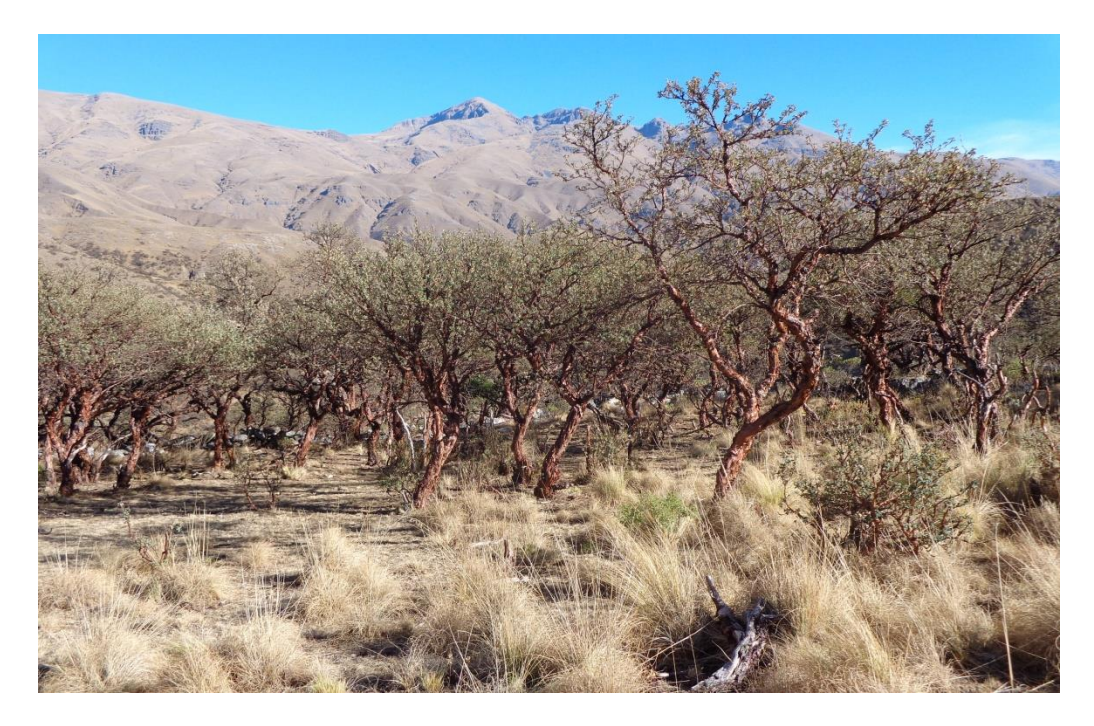

Los bosques de Queñua están siendo afectados sobre todo con la extracción de leña como combustible.

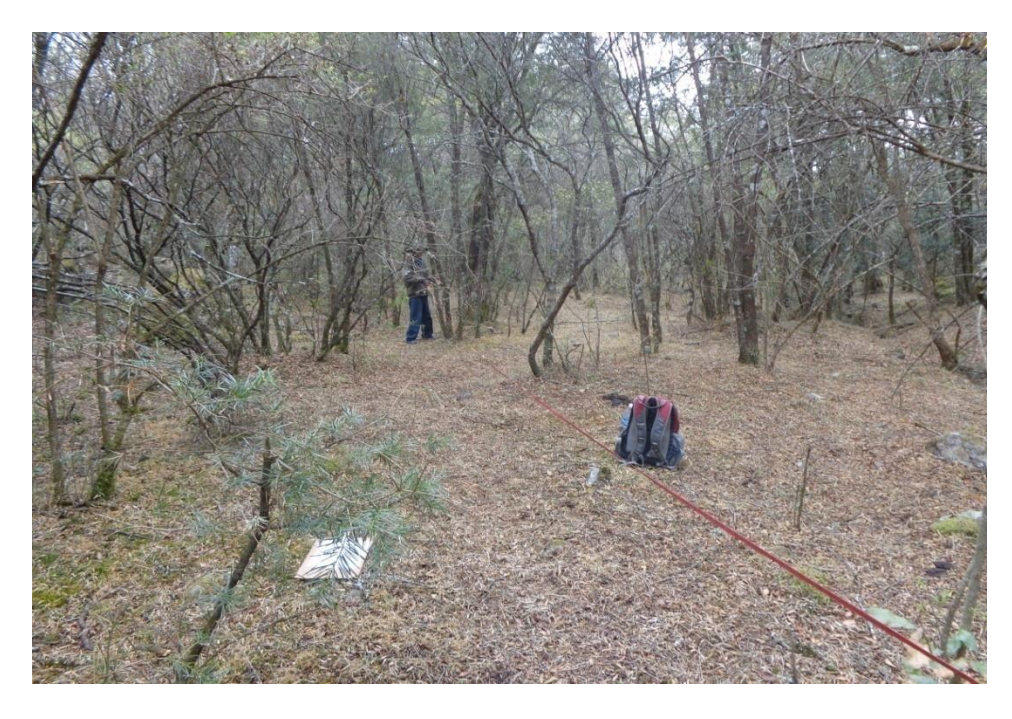

Los bosques de pino de cerró son densos y húmedos con abundante hojarasca que protegen el suelo

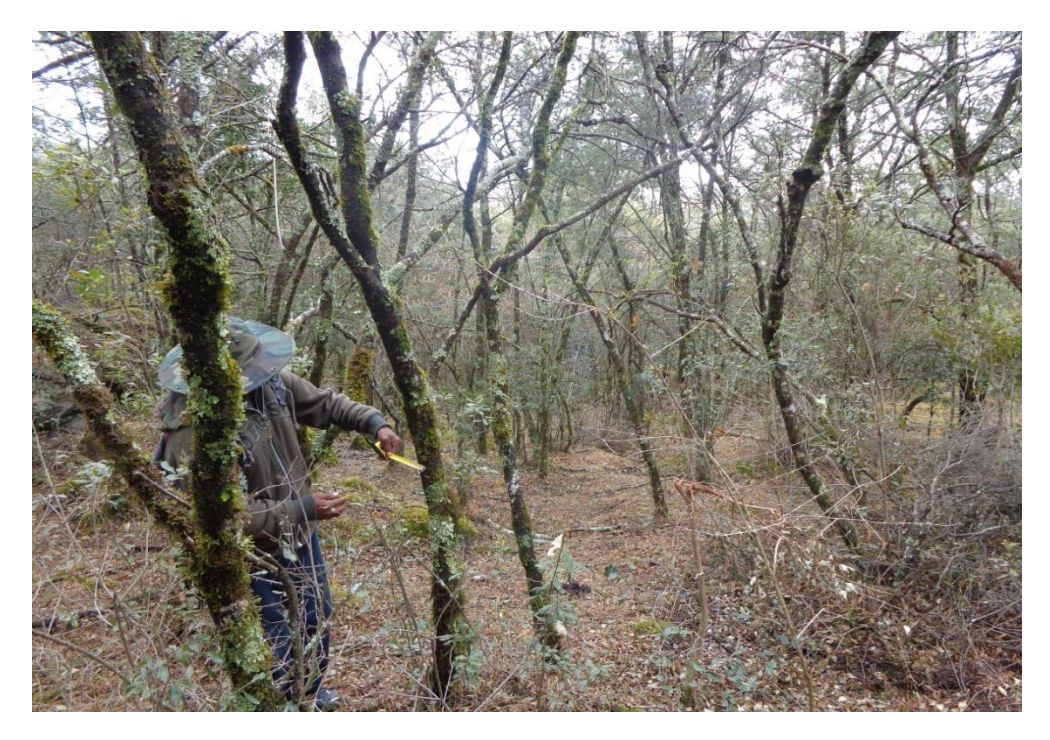

Los pinos de cerro sobre todo los jóvenes se caracterizan por ser pequeños de diámetro en relación con su altura.

**Anexo 2.-** Modelo de planilla de campo utilizada para levantar los datos del muestreo del grupo estructural de los cuatro árboles.

|    | $\frac{1}{2}$<br>Anotador: Leopel Mondague<br>Lugar: Colderulla Chica (Norte)<br>GPS: x 293867 y45997582 290L<br>parcela: $\overline{3}$ |                                  |                             |                          |         |                        |  |  |  |
|----|----------------------------------------------------------------------------------------------------|----------------------------------|-----------------------------|--------------------------|---------|------------------------|--|--|--|
|    | Azimut: 90<br>Fecha: 1/10/2013                                                                                                    |                                  |                             |                          |         |                        |  |  |  |
|    | N#                                                                                                    | Distancia m.                     | Diámetro cm.                | Altura m.                | Especie | Observaciones          |  |  |  |
|    | $\mathbf{1}$                                                                                                    | ⊙                                | 25                          | $\leq$                   | alus    |                        |  |  |  |
|    | $\sqrt{2}$                                                                                                    | $\mathcal{O}$ ,<br>$\mathcal{Z}$ | .27                         | 6                        | alino   | $\cdot$ D<br>Ô<br>- 40 |  |  |  |
| 19 | $\overline{\mathbf{3}}$                                                                                                    | $\cup$                           | .30                         | 5                        | alone   |                        |  |  |  |
|    | $\overline{4}$                                                                                                    | 4, 20                            | 15                          | $\overline{\mathcal{L}}$ | alino   |                        |  |  |  |
|    | $\mathbf{1}$                                                                                                    | $\circ$ $\cdot$                  | 14                          | U                        | aline   |                        |  |  |  |
|    | $\overline{2}$                                                                                                    | 2, 9                             | 15                          | $\overline{\mathcal{B}}$ | aline   |                        |  |  |  |
| 20 | $3 -$                                                                                                    | $\overline{\mathcal{B}}$         | 15                          | 4                        | alino   |                        |  |  |  |
|    | $\overline{4}$                                                                                                    | $-5$                             | 10                          | $\mathcal{U}$            | alino   |                        |  |  |  |
|    |                                                                                                    |                                  |                             |                          |         |                        |  |  |  |
|    | $\mathbf{I}$                                                                                                    | $\circ$                          | 15                          | $\mathcal{R}$            | alin    |                        |  |  |  |
| 21 | $\overline{2}$<br>$\overline{3}$                                                                                                    |                                  | 10                          | 2,5                      | alino   | 27<br>O.               |  |  |  |
|    | $\overline{4}$                                                                                                    | 1.4                              | $\mathcal{L}_{\mathcal{L}}$ | 2,5                      | aline   |                        |  |  |  |
|    |                                                                                                    | 9<br>$L_{1}$                     | $\acute{\rm{6}}$            | 2,5                      | aliso   |                        |  |  |  |
|    | $\mathbf{1}$                                                                                                    | $\overline{O}$                   | 1S                          | $\overline{\mathcal{B}}$ | alino   |                        |  |  |  |
| 22 | $\overline{2}$                                                                                                    | $\overline{\mathcal{E}}$         | 8                           | $\overline{2}$           | aldrio  | 0,47                   |  |  |  |
|    | $\overline{3}$                                                                                                    | 3,1                              | 8                           | $\overline{y}$           | alino   |                        |  |  |  |
|    | $\overline{4}$                                                                                                    | 8,2                              | 30                          | Ъ                        | alino   |                        |  |  |  |
|    | $\mathbf{1}$                                                                                                    | $\circ$                          | 20                          | G                        | alino   |                        |  |  |  |
| 23 | $\overline{2}$                                                                                                    | 0,4                              | 20                          | 6                        | aliso   | Õ                      |  |  |  |
|    | $\overline{3}$                                                                                                    | $\mathcal{S}$<br>$5 -$           | $20^{6}$                    | $\epsilon$               | alino   |                        |  |  |  |
|    | $\overline{4}$                                                                                                    | 6                                | 15                          | $\overline{S}$           | alino   |                        |  |  |  |
|    | $\mathbf{1}$                                                                                                    | $\overline{O}$                   |                             |                          |         |                        |  |  |  |
|    |                                                                                                    |                                  | 30                          | 6                        | aliso   |                        |  |  |  |
| 24 | $\overline{c}$<br>$\overline{3}$                                                                                                    | 2, 9                             | 25                          | 8                        | alino   | Ŋ<br>O.1               |  |  |  |
|    | $\overline{4}$                                                                                                    | 6                                | 25                          | 9                        | alino   |                        |  |  |  |
|    |                                                                                                    | 7,20                             | 40                          | $\overline{4}$           | aliso   |                        |  |  |  |
|    | $\mathbf{1}$                                                                                                    | $\circlearrowright$              | 60                          | 8                        | aliso   |                        |  |  |  |
| 25 | $\overline{c}$                                                                                                    | 0,7                              | 30                          | 10                       | aline   | 0,50                   |  |  |  |
|    | $\overline{3}$                                                                                                    | 4,3                              | 27                          | $\overline{\mathcal{S}}$ | alino   |                        |  |  |  |
|    | $\overline{4}$                                                                                                    | 8<br>U                           | 25                          | $\overline{7}$           | alico   |                        |  |  |  |

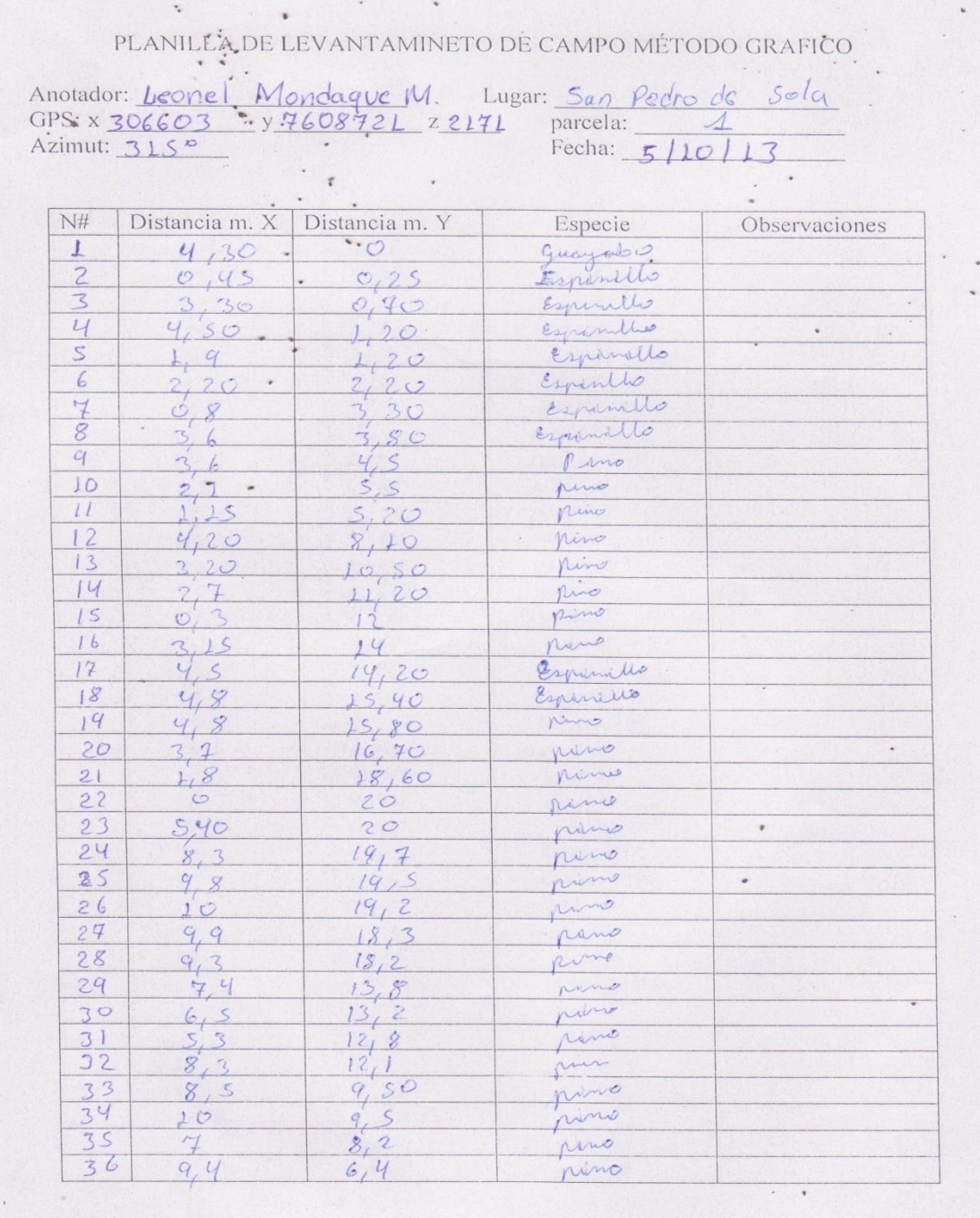

**Anexo 3.-** Modelo de planilla de campo que se utilizó para el levantamiento de datos para el método gráfico.

**Anexo 4.-** Documento de autorización para el ingreso a la Reserva Biológica de la Cordillera de Sama (RBCS) para realizar trabajos de investigación otorgada por el Servicio Nacional de Áreas Protegidas (SERNAP)

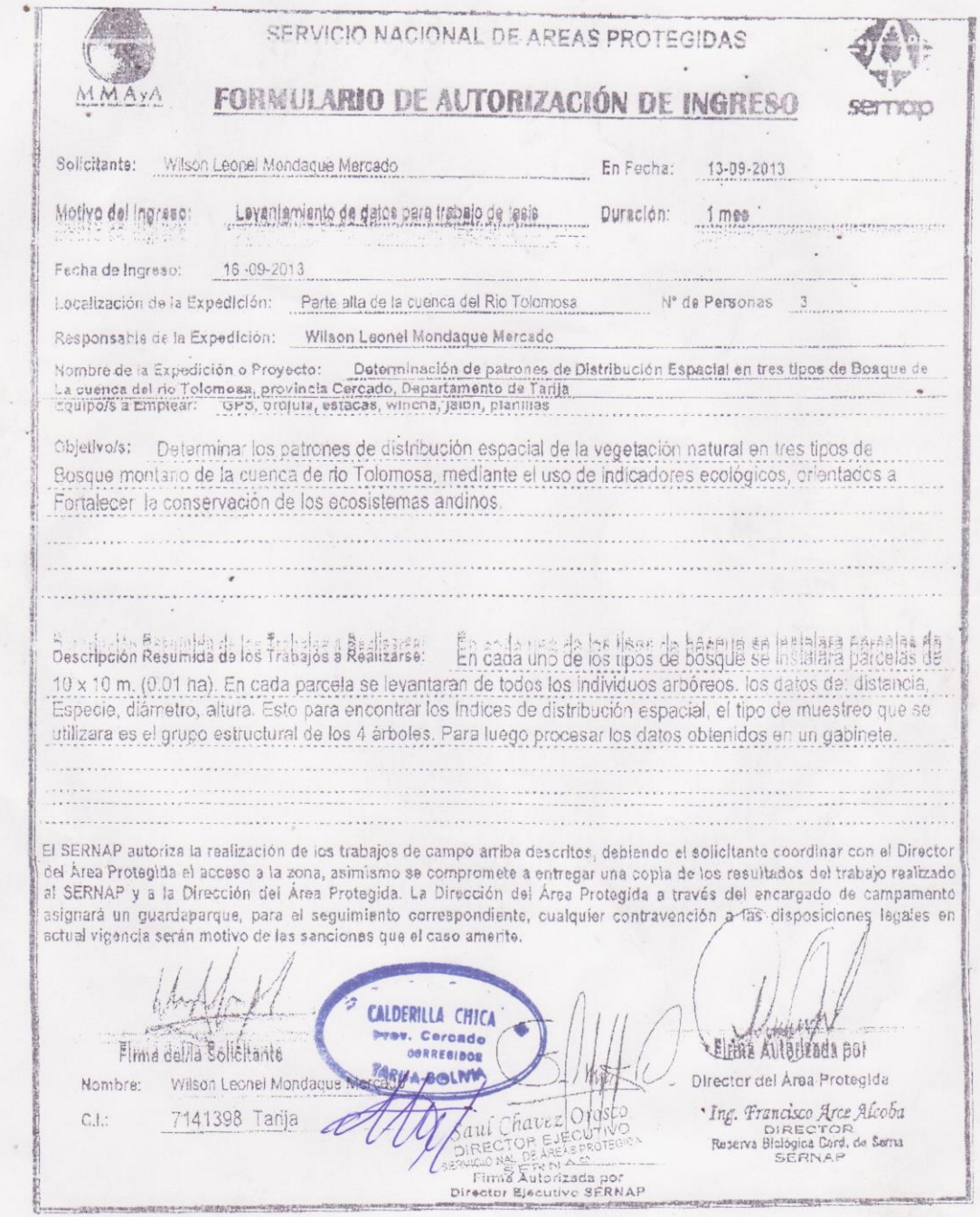

**Anexo 5.-** Ejemplo de la realización del cálculo de la abundancia, dominancia y frecuencia de especies en los bosques donde se efectúo el trabajo. Para este ejemplo se utilizo los datos del bosque 2A3c.

**Abundancia.-** Para obtener la abundancia se necesita el dato de distancia media entre los árboles del muestreo de los 4 árboles. Y la formula es la siguiente.

$$
Dh = \frac{10000}{(\overline{D})^2}
$$

Donde:

*Dh* = densidad por hectárea

*D* = distancia promedio

Los datos de la distancia media entre árboles del bosque 2A3c se detalla a continuación.

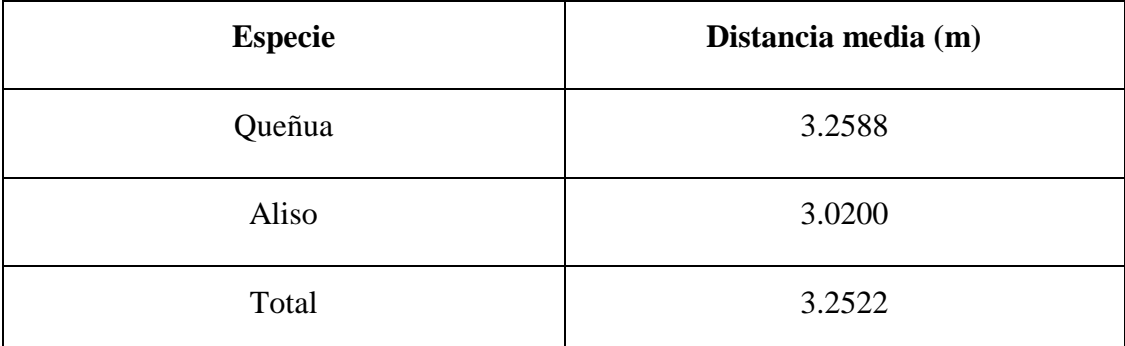

Remplazando los datos para el total del bosque tenemos:

$$
Dh = \frac{10000}{(3.2588)^2} = 944.9 \text{ arb/Ha}
$$

**Dominancia.-** Para obtener la dominancia se necesita los datos de diámetro medio de las especies a 1.30 metros de altura y la abundancia de la especie. La formula es la siguiente.

$$
AB_{ha} = \pi \left(\frac{D^2}{4}\right) * Dh
$$

Donde:

*ABha* = área basal por hectárea

*D* = Diámetro promedio a la altura de 1.30 m.

*Dh* = Densidad de árboles por hectárea

Los datos de diámetro medio de las especies del bosque 2A3c se detalla a continuación.

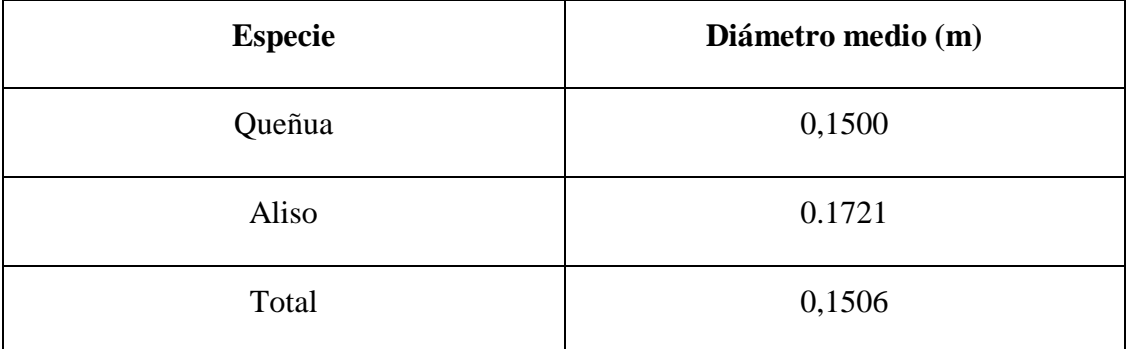

Remplazando los datos para el total del bosque tenemos.

$$
AB_{ha} = \pi \left(\frac{0.1506^2}{4}\right) * 944.9 = 16.8 \ m^2 / Ha
$$

**Frecuencia.-** Para obtener la frecuencia se necesita saber el dato de número de sitios de muestreo donde la especie x este presente, para eso necesitamos el cuadro de distribución de frecuencias.

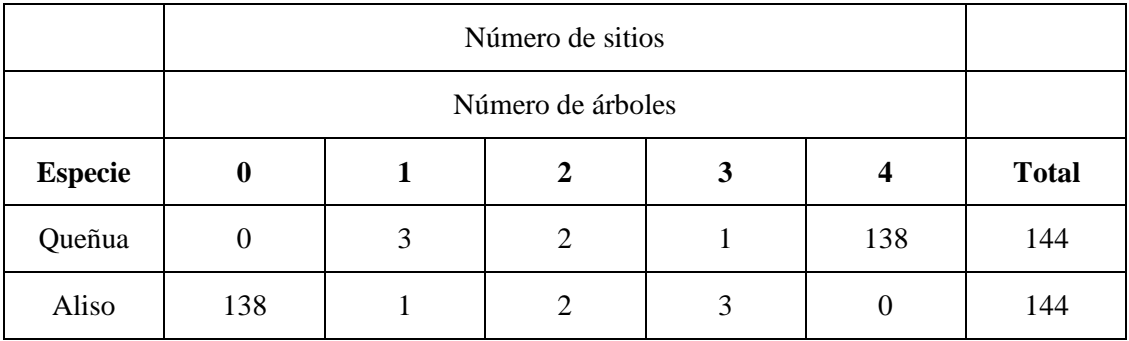

Luego se determina la frecuencia de las especies con la siguiente formula.

$$
Fi = m \qquad F i_{rel} = \frac{m_i}{M}
$$

Donde:

 $m =$  frecuencia de la especie x en los sitios de muestreo

 $M =$ número total de muestras

Podemos ver que la Queñua se presento en 144 sitios y el Aliso en 6 sitios.

Queñua=144 sitios

Aliso= 6 sitios

M= 144 
$$
Fi_{rel} = \frac{144}{144} * 100 = 100\% \text{ Queñua}
$$

$$
Fi_{rel} = \frac{6}{144} * 100 = 4.17\% \text{ Aliso}
$$

**Anexo 6.-** Ejemplo del cálculo de los índices de diferenciación diamétrica (TD) y mezcla de especies (DM).

**Diferenciación diamétrica DM.-** Como ejemplo vamos a tomar el primer grupo de cuatro árboles de la planilla del anexo 2.

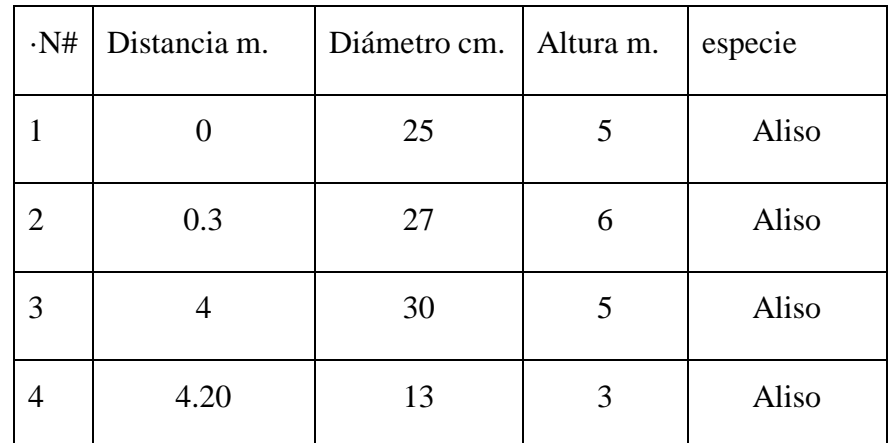

Para obtener la diferenciación diamétrica se utiliza la siguiente fórmula:

$$
TD = 1 - \frac{D - menor}{D - mayor}
$$

Donde:

TD = diferenciación diamétrica

D-menor = diámetro menor

D-mayor = diámetro mayor

Como sabemos la diferenciación diamétrica es la relación existente entre los diámetros del árbol-centro y su primer vecino, entonces remplazando la formula tenemos.

$$
TD = 1 - \frac{25}{27} = 0.07
$$

Este cálculo se hace para todos los sitios de muestreo, una vez obtenidos todos los resultados se los clasifica en 5 grupos en porcentaje los grupos son: baja (0-0.20), moderada (0.20-0.40), media (0.40-0.60), fuerte (0.60-0.80) y muy fuerte (0.80- 1)

**Mezcla de especies DM.-** Como ejemplo tomamos el mismo grupo de arboles de la planilla del anexo 2. Para obtener este índice solamente se observa cómo están constituidos los sitios de muestreo en lo que a especies se refiere. Como se ve en la figura.

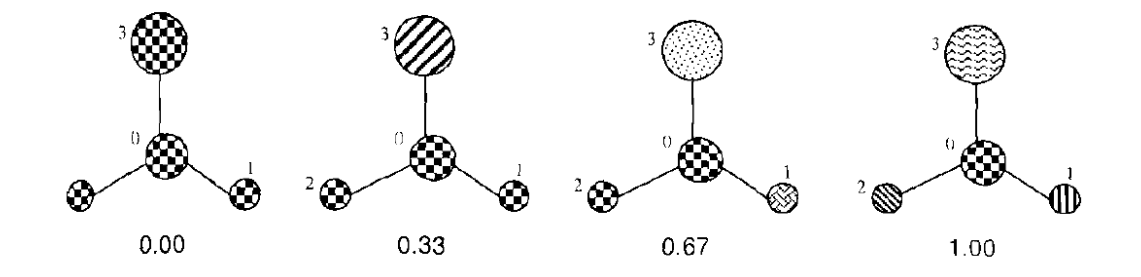

Como se puede advertir en nuestro ejemplo el grupo de los cuatro árboles está constituido por una sola especie (Aliso) y como nos indica la figura le corresponde el valor de 0.00. Lo mismo se realiza para todos los sitios de muestreo una vez obtenidos todos los valores se los clasifica en los cuatro grupos que muestra la figura en porcentaje.

**Anexo 7.-** Ejemplo del cálculo de la varianza y la media aritmética a partir de la distribución de frecuencias. El ejemplo lo realizaremos con la especie de Queñua del bosque 2A3c. Primeramente necesitamos tener la distribución de frecuencias.

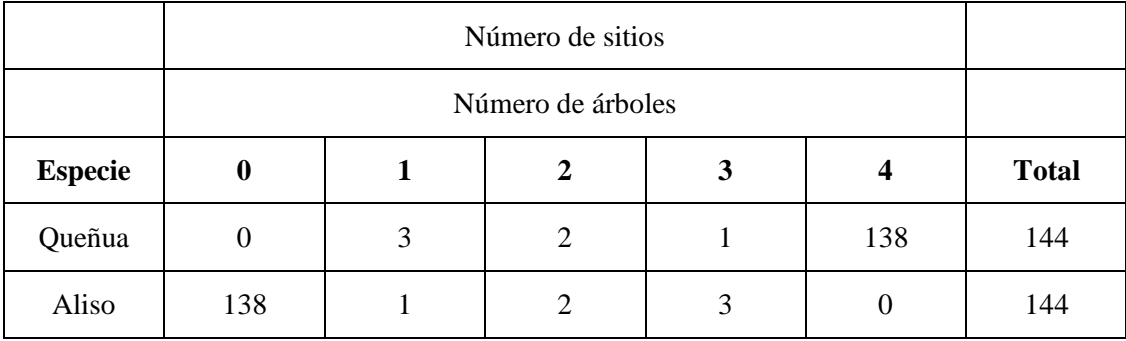

Y a partir de la distribución de frecuencias se determina la varianza y media aritmética de la siguiente manera.

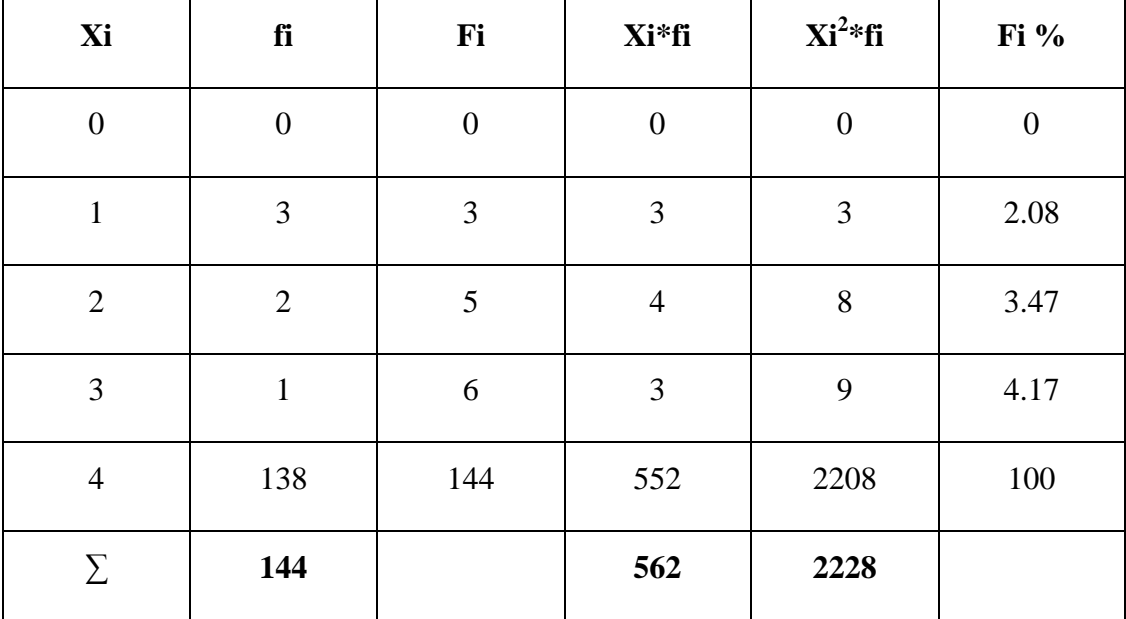

$$
\bar{X} = \frac{562}{144} = 3.9028 \qquad \qquad S^2 = \frac{2228}{144} - (3.9028)^2 = 0.2401
$$

**Anexo 8.-** Ejemplo del cálculo de de los diferentes índices para la distribución espacial de las especies arbóreas. Para el cálculo de los índices primero se necesita los datos de varianza y media aritmética para el ejemplo utilizaremos de la especie de Queñua obtenidos en el anexo 7.

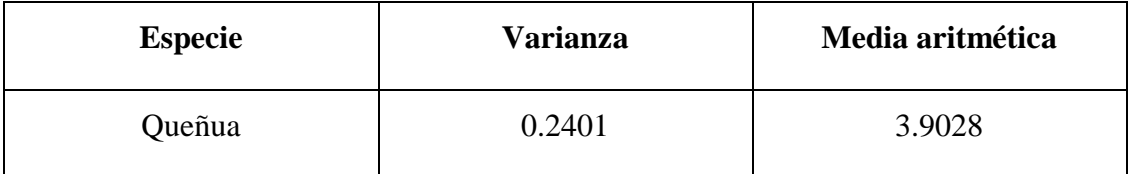

Remplazando los datos tenemos:

## **Índice de dispersión ID.-**

$$
ID = \frac{S^2}{X} = \frac{0.2401}{3.9028} = 0.0615
$$

**Índice de agrupamiento IC.-**

$$
IC = \frac{S^2}{X} - 1 = \frac{0.2401}{3.9028} - 1 = -0.9385
$$

## **Índice de Green IG.-**

El valor de n es número de sitios de muestreo que se registraron en ese tipo de bosque.

$$
IG = \frac{(S^2/X)}{n-1} - 1 = \frac{-0.9385}{144 - 1} = -0.0066
$$

**Índice de Clark & Evans R.-** la formula es la siguiente.

$$
R = \frac{\frac{1}{n}}{\frac{1}{2}} \frac{\sum_i^n r i}{\sqrt{\frac{1000}{N}}}
$$

Donde:

ri= la distancia desde el árbol *i* hasta su vecino más cercano (m).

N**=** numero de arboles por hectárea.

n=numero de arboles en la parcela.

Para obtener este índice se necesita conocer la distancia media que se tomo en el muestreo desde el árbol-centro a sus vecinos, el numero de arboles por hectárea es decir la abundancia y el numero de arboles en el muestreo. En el ejemplo utilizaremos los datos del bosque 2A3c.

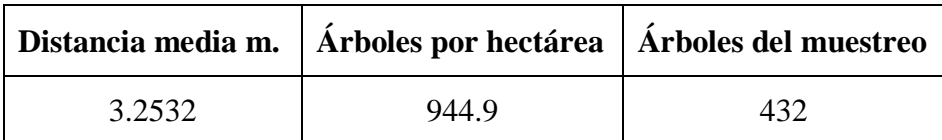

Remplazando la formula tenemos:

$$
R = \frac{\frac{1}{432} \sum_{i=1}^{n} 3.2532}{\frac{1}{2} \sqrt{\frac{1000}{944.9}}} = 0.0146
$$

Una vez obtenidos los resultados de los diferentes índices de distribución espacial se los compara con los rangos establecidos para los diferentes para su posterior interpretación.

**Anexo 9.-** Ejemplo del cálculo para la obtención de las pruebas estadísticas de Poisson y Binomial negativa. Para realizar este procedimiento se necesita la distribución de las frecuencias y la media aritmética. Para el ejemplo utilizaremos las frecuencias de la especie de Queñua del bosque 2A3c, la media aritmética de la Queñua es  $\bar{X}$ = 3,9028.

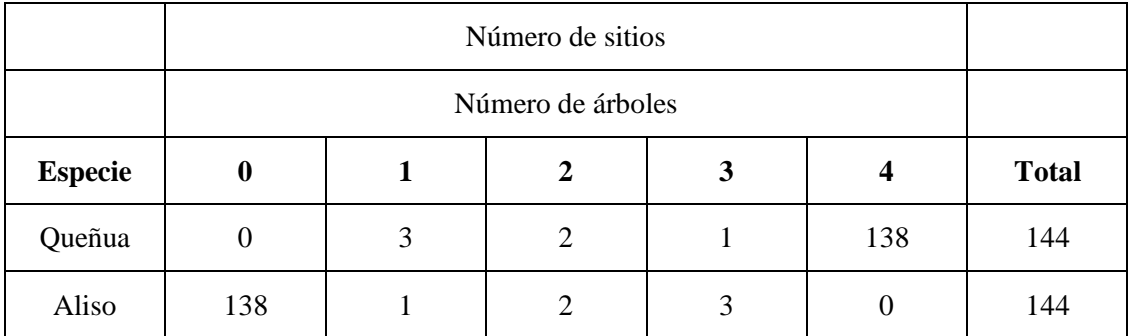

**Distribución de Poisson.-** Primeramente se calcula la probabilidad de encontrar individuos en una unidad de muestreo P(x). Con las siguientes formulas.

$$
P(0) = e^{-\bar{x}} = e^{-3.9028} = 0.0200
$$

$$
P(1) = \frac{(x)^{1} \times e^{-x}}{1!} = (e^{-3.9028}) * [(3.9820)^{1}/(1)] = 0.0780
$$
  
\n
$$
P(2) = \frac{(x)^{2} \times e^{-x}}{2!} = (e^{-3.9028}) * [(3.9820)^{2}/(2)] = 0.1522
$$
  
\n
$$
P(3) = \frac{(x)^{3} \times e^{-x}}{3!} = (e^{-3.9028}) * [(3.9820)^{3}/(3)] = 0.3960
$$
  
\n
$$
P(4) = \frac{(x)^{4} \times e^{-x}}{4!} = (e^{-3.9028}) * [(3.9820)^{4}/(4)] = 1.1591
$$

Posteriormente se calcula las frecuencias esperadas E(x), multiplicando la probabilidad encontrada por el número total de unidades de muestreo (n), de la siguiente manera.

$$
E(o) = (n) \times P(0) = 144 * 0.0200 = 2.88
$$
  
\n
$$
E(1) = (n) \times P(1) = 144 * 0.0780 = 11.23
$$
  
\n
$$
E(2) = (n) \times P(2) = 144 * 0.1522 = 21.92
$$
  
\n
$$
E(3) = (n) \times P(3) = 144 * 0.3960 = 57.02
$$
  
\n
$$
E(4) = (n) \times P(4) = 144 * 1.1591 = 166.91
$$

Posteriormente se realiza la prueba estadística de Chi-cuadrada  $X^2$ , esta prueba es usada para comparar las frecuencias observadas con las frecuencias esperadas.

$$
X^{2}(0) = \frac{(0 - 2.88)^{2}}{2.88} = 2.8800
$$

$$
X^{2}(1) = \frac{(3 - 11.23)^{2}}{11.23} = 6.0314
$$

$$
X^{2}(2) = \frac{(2 - 21.92)^{2}}{21.92} = 18.1025
$$

$$
X^{2}(3) = \frac{(1 - 57.02)^{2}}{57.02} = 55.0375
$$

$$
X^{2}(4) = \frac{(138 - 166.91)^{2}}{133.91} = 5.0074
$$

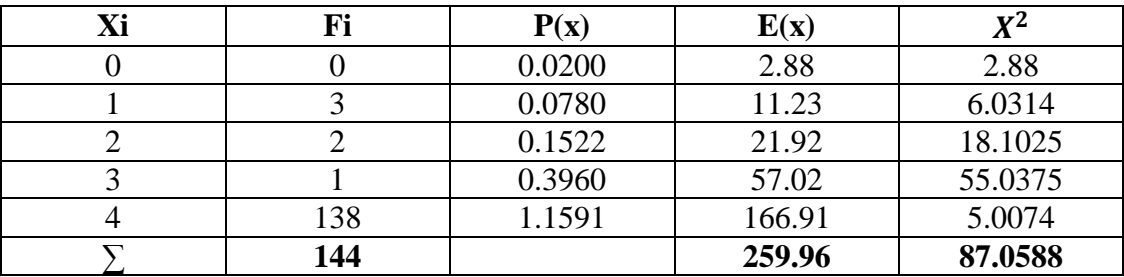

Con estos datos se construye la tabla de variables para el modelo de Poisson para la especie de Queñua.

Luego se compara el valor de Chi-cuadrado  $X^2 = 87.0588$  con el valor tabulado de Chi-cuadrado al 0.5% de probabilidad y con 4 grados de libertad para su posterior interpretación.

**Distribución Binomial negativa.-**Primeramente se calcula el parámetro K y la media aritmética, como ya tenemos la media solo calculamos el parámetro K, para este ejemplo seguimos utilizando la distribución de frecuencias del Queñua del bosque 2A3c.

$$
K = \frac{(x)^2}{s^2 - x} = \frac{3.9028^2}{0.2401 - 3.9028} = -4.1586
$$

Donde:

X= media de la distribución de especies

 $S<sup>2</sup>$  = varianza de la distribución de especies

Posteriormente se calcula las probabilidades de la distribución binomial negativa P(x), que es la probabilidad de encontrar los individuos x por unidad de muestreo. De la siguiente manera.

$$
P(o) = \left[1 + \frac{x}{k}\right]^{-k} = \left[1 + \frac{3.9028}{-4.1586}\right]^{-(-4.1586)} = 9.1990 * 10^{-6}
$$
  
\n
$$
P(1) = \left[\frac{x}{(x+k)}\right] \left[\frac{k}{1}\right] P(0) = -15.2572 * [-4.1586/1] * 9.1990 * 10^{-6} = 0.0006
$$
  
\n
$$
P(2) = \left[\frac{x}{(x+k)}\right] \left[\frac{(k+1)}{2}\right] P(1) = -15.2572 * [-4.1586 + 1/2] * 0.0006 = 0.0145
$$
  
\n
$$
P(3) = \left[\frac{x}{x+k}\right] \left[\frac{(k+3-1)}{3}\right] P(2) = -15.2572 * [-4.1586 + 3 - 1/3] * 0.0145 = 0.1592
$$
  
\n
$$
P(4) = \left[\frac{x}{x+k}\right] \left[\frac{(k+4-1)}{4}\right] P(3) = -15.2572 * [-4.1586 + 4 - 1/4] * 0.1592 = 0.7035
$$

Luego se calcula las frecuencias esperadas de binomial negativa E(x), como se realizo para Poisson multiplicando la probabilidad de binomial negativa P(x) con el número total de sitios de muestreo(n).

$$
E(o) = (n) \times P(0) = 144 * 9.1990 * 10^{-6} = 0.00
$$
  
\n
$$
E(1) = (n) \times P(1) = 144 * 0.0006 = 0.09
$$
  
\n
$$
E(2) = (n) \times P(2) = 144 * 0.0145 = 2.09
$$
  
\n
$$
E(3) = (n) \times P(3) = 144 * 0.1592 = 22.92
$$
  
\n
$$
E(4) = (n) \times P(4) = 144 * 0.7035 = 101.30
$$

Posteriormente como se realizo para Poisson se realiza la prueba estadística de Chicuadrada  $X^2$ , esta prueba es usada para comparar las frecuencias observadas con las frecuencias esperadas.

$$
X^2(0) = \frac{(0 - 0.00)^2}{0.00} = 0.00
$$

$$
X^2(1) = \frac{(3 - 0.09)^2}{0.09} = 94.09
$$

$$
X^2(2) = \frac{(2 - 2.09)^2}{2.09} = 0.0039
$$

$$
X^2(3) = \frac{(1 - 22.92)^2}{22.92} = 20.9636
$$

$$
X^2(4) = \frac{(138 - 101.30)^2}{1.91.30} = 13.2961
$$

 $\mathbf{1}$ Con estos datos se construye la tabla de variables para el modelo de binomial negativa para la especie de Queñua.

| Xi | Fi  | P(x)             | E(x)   | $X^2$    |
|----|-----|------------------|--------|----------|
|    |     | $9.1990*10^{-6}$ | 0.00   | 0.00     |
|    |     | 0.0006           | 0.09   | 94.09    |
|    |     | 0.0145           | 2.09   | 0.0039   |
|    |     | 0.1592           | 22.92  | 20.9636  |
|    | 138 | 0.7035           | 101.30 | 13.2961  |
|    | 144 |                  | 126.4  | 128.3536 |

Luego se compara el valor de Chi-cuadrado  $X^2 = 128.3536$  con el valor tabulado de Chi-cuadrado al 0.5% de probabilidad y con 4 grados de libertad para su posterior interpretación.